Les acides aminés composant une protéine peuvent avoir des propriétés physicochimiques similaires.

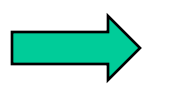

La structure 3D dépend de ces caractéristiques

Une similitude au niveau de ces propriétés sera suffisante pour permettre la substitution d'un acide aminé en un autre sans perturber la fonction de la protéine (par exemple, échange de l'acide aminé hydrophobe valine en leucine).

Lors de la comparaison de deux séquences protéiques, il faut prendre en compte en plus de l'identité et de la différence, la similarité qui peut exister entre deux acides aminés.

Comment quantifier la similarité entre deux acides aminés ?

- calculer une distance entre acides aminés basée sur leurs caractéristiques
- estimer la fréquence de substitution de l'acide aminé X en Y au cours de l'évolution

Les deux approches donnent une matrice (20,20) symétrique par rapport à la diagonale. Cependant, les matrices les plus utilisées ont été obtenues par la seconde approche et sont appelées « matrices de substitution »

# Approches basée sur les caractéristiques des a.a.

**Basée sur le code génétique :** une substitution d'un a.a. en un autre se produit d'autant plus rarement que cela nécessite un plus grand nombre de mutations au niveau ADN.

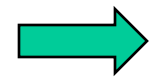

Matrice génétique (Fitch, 1966)

```
Identité : +3
1 mutation ADN = 2 nt identiques : +2
2 mutations ADN = 1 nt identique : +1
3 mutations ADN = 0 nt identique : 0
```
**Basée sur les propriétés physico-chimiques des a.a. :**

- composition, polarité, volume moléculaire (Grantham, 1974)
- volume et polarité (Miyata et al., 1979)
- paramêtres de Chou et Fasman (structures secondaires), polarité et hydrophobicité (Rao, 1987)

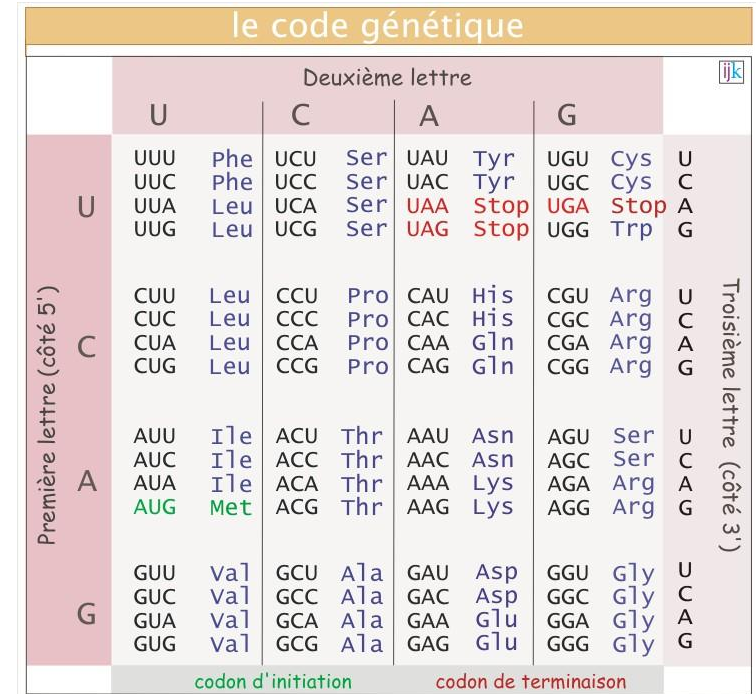

## Approches basée sur les fréquences de substitutions des a.a. au cours de l'évolution

#### **Principe :**

- les séquences homologues ont conservées des fonctions similaires
- deux a.a. se ressembleront d'autant plus que la fréquence de substitution observée est grande puisque ces substitutions n'auront pas modifié la fonction de la protéine
- il est possible d'estimer la fréquence avec laquelle un a.a. est remplacé par un autre au cours de l'évolution à partir de séquences homologues alignées

#### **Principales approches :**

- Comparaison directe des séquences (alignement global) : matrices PAM (Dayhoff, 1978)
- Comparaison des domaines protéiques (régions les plus conservées) : matrices **BLOSUM** (Henikoff et Henikoff, 1992)
- Alignement des séquences en comparant leur structure secondaire ou tertiaire

#### **PAM : Point/Percent Accepted Mutation (Dayhoff, 1978)**

M. Dayhoff *et al* (1978) A model of evolutionary change in proteins. In Atlas of protein sequence and structure Vol 5, No suppl 3, p.345-351

#### 22 A Model of Evolutionary **Change in Proteins**

M.O. Dayhoff, R.M. Schwartz, and B.C. Orcutt

In the eight years since we last examined the amino acid exchanges seen in closely related proteins,<sup>1</sup> the information has doubled in quantity and comes from a much wider variety of protein types. The matrices derived from these data that describe the amino acid replacement probabilities between two sequences at various evolutionary distances are more accurate and the scoring matrix that is derived is more sensitive in detecting distant relationships than the one that we previously derived. $2.3$  The method used in this chapter is essentially the same as that described in the Atlas, Volume 3<sup>4</sup> and Volume 5.<sup>1</sup>

**Accepted Point Mutations** 

The matrix of accepted point mutations calculated from this tree is shown in Figure 79. We have assumed that the likelihood of amino acid X replacing Y is the same as that of Y replacing X, and hence 1 is entered in box YX as well as in box XY. This assumption is reasonable, because this likelihood should depend on the product of the frequencies of occurrence of the two amino acids and on their chemical and physical similarity. As a consequence of this assumption, no change in amino acid frequencies over evolutionary distance will be detected.

By comparing observed sequences with inferred ancestral sequences, rather than with each other, a sharper

Elle rend compte de deux processus :

- $\triangleright$  l'apparition de substitutions
- leur passage au travers du crible de la sélection.

Etant donné ces mutations ponctuelles acceptées, on pourrait calculer la probabilité qu'un acide aminé dans une position reste le même ou la probabilité qu'il change vers un autre acide aminé.

### **PAM : Point/Percent Accepted Mutation (Dayhoff, 1978)**

Le modèle utilisé est dérivé d'un modèle général pour l'évolution des protéines.

Deux hypothèses :

• Les évènements de mutation sont indépendants du contexte, c'est-à-dire de la position et de la nature des acides aminés adjacents. Les positions de la protéine sont considérées comme indépendantes.

• La probabilité de mutation d'un acide aminé est indépendante de ce qui s'est produit à cette position dans le passé. Par exemple, la probabilité qu'un acide aminé valine soit remplacé par l'acide aminé leucine est la même pour tous les acides aminés valine rencontrés dans la protéine et ceci indépendament des acides aminés qui occupaient cette position dans le passé (donc avant l'acide aminé valine)

#### **Construction :**

- 71 familles de protéines (environ 1300 séquences)
- Une famille de protéines est constituée de protéines homologues
- Choix des séquences : très proches minimum 85% d'identité entre chaque paire de séquences de manière à éviter la présence de substitutions multiples).

Comment à partir d'un ensemble de séquences protéiques homologues (d'une famille) on détermine les mutations acceptées ?

- alignements multiples (global)
- reconstruction des arbres phylogénétiques et inférences des séquences ancêtres

Exemple simple : alignement multiple des 4 séquences suivantes

**ACGH DBGH ADIJ CBIJ**

Cet alignement multiple est utilisé pour reconstruire un arbre phylogénétique ainsi que les séquences ancêtres

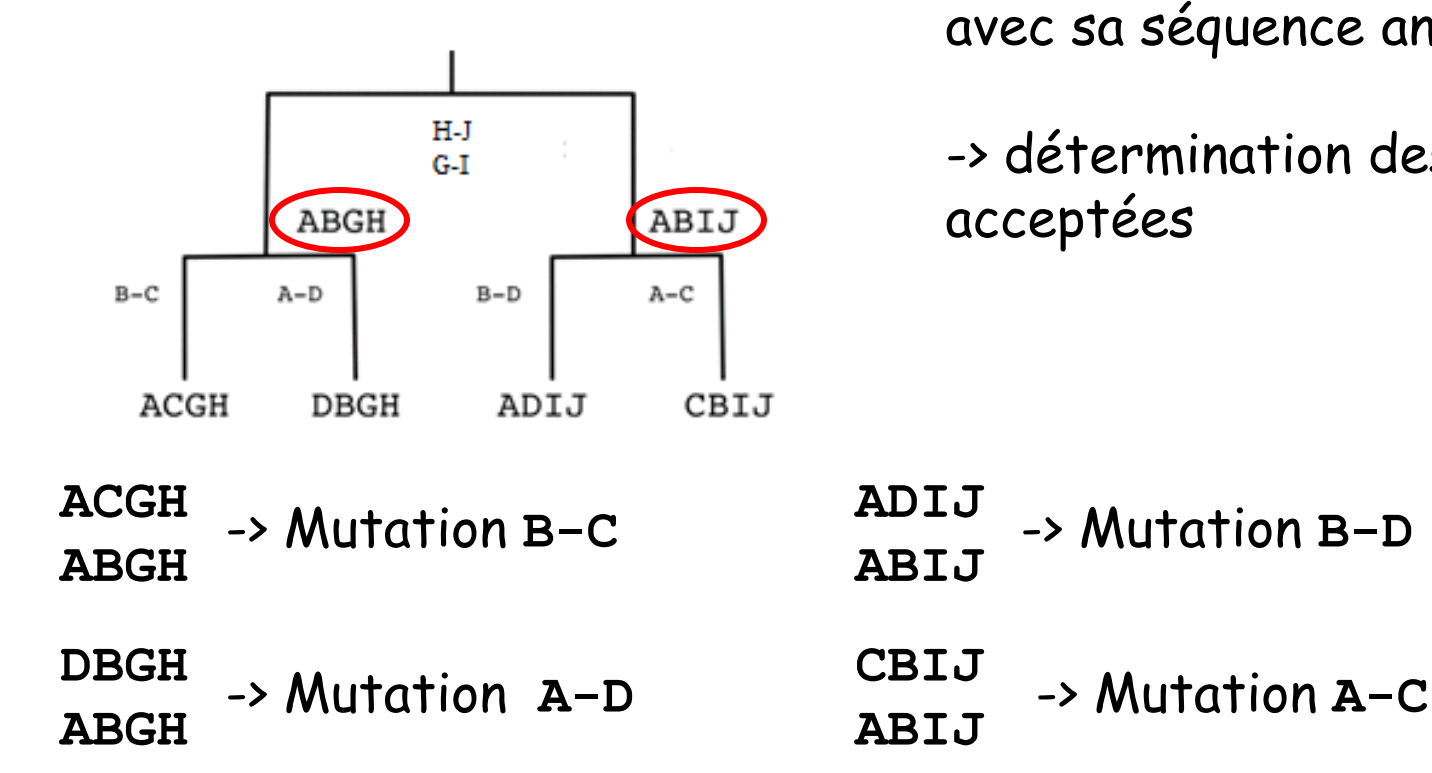

Les deux séquences ancêtres **ABGH** et **ABIJ** (entourées) avec l'ancêtre commun : **H–J** et **G-I**

Alignement de chaque séquence avec sa séquence ancêtre :

-> détermination des mutations

#### Extrait des alignements multiples du jeu de données de Dayhoff

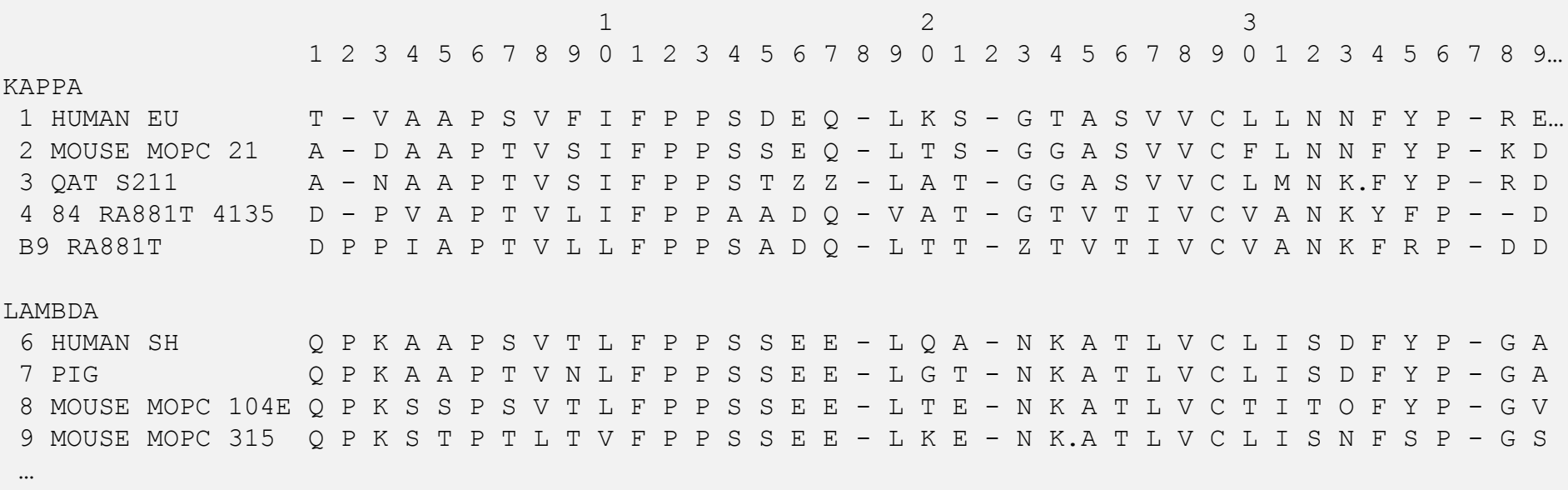

reconstruction des arbres phylogénétiques et inférences des séquences ancêtres

-> 1 572 mutations

comptage du nombre *nij* de substitution de l'acide aminé *i* vers l'acide aminé *j* et du nombre de conservations : obtention de la matrice 20x20 de résultats brutes qui est symétrique car on fait l'hypothèse de réversabilité *nij* = *nji*.

#### Matrice de cumul des mutations acceptées (x10) issue du comptage des  $n_{ii}$

**ala arg asn asp cys gln glu gly his ile leu lys met phe pro ser thr trp tyr val A R** 30 **N** 109 17 **D** 154 0 532 **C** 33 10 0 0 **Q** 93 120 50 76 0 **E** 266 0 94 831 0 422 **G** 579 10 156 162 10 30 112 **H** 21 103 226 43 10 243 23 10 **I** 66 30 36 13 17 8 35 0 3 **L** 95 17 37 0 0 75 15 17 40 253 **K** 57 477 322 85 0 147 104 60 23 43 39 **M** 29 17 0 0 0 20 7 7 0 57 207 90 **F** 20 7 7 0 0 0 0 17 20 90 167 0 17 **P** 345 67 27 10 10 93 40 49 50 7 43 43 4 7 **S** 772 137 432 98 117 47 86 450 26 20 32 168 20 40 269 **T** 590 20 169 57 10 37 31 50 14 129 52 200 28 10 73 696 **W** 0 27 3 0 0 0 0 0 3 0 13 0 0 10 0 17 0 **Y** 20 3 36 0 30 0 10 0 40 13 23 10 0 260 0 22 23 6 **V** 365 20 13 17 33 27 37 97 30 661 303 17 77 10 50 43 186 0 17

Nombre de fois où C (cys) est muté : 280 Nombre de fois où V (val) est muté : 2003 Pourquoi cette différence ? V plus fréquent que C dans l'échantillon ? V mute plus fréquemment que C ?

### Principes généraux de la construction de la PAM

#### Calcul de la mutabilité de chaque acide aminé *i*

La mutabilité est défini comme le rapport entre le nombre de substitutions affectant l'acide aminé *i* et le nombre d'acide aminé *i* observé dans les données (pourcentage d'acide aminé i muté et non muté) :

non muté):  
\n
$$
m_i = \frac{\text{nombre de changements de i}}{\text{ nombre d'occurences de i}} = \frac{\sum_{i \neq j} n_{ij}}{\sum_j n_{ij}}
$$

#### Calcul de la probabilité de mutation de chaque paire d'acides aminés

Le calcul de la mutabilité nous indique si un acide aminé *i* est plus souvent (ou moins souvent) muté qu'un autre acide aminé *k.* Par contre, ceci ne nous indique pas quel est le pourcentage, par exemple, de *i* muté en *j.* Ce pourcentage correspond à la probabilité de mutation de la

paire d'acides aminés *ij*. Cette valeur est donnée par :  

$$
p_{ij} = m_i \frac{n_{ij}}{\sum_{i \neq j} n_{ij}} = \text{mutabilité de i} \frac{\text{nombre d'acides aminés i muté en j}}{\text{nombre d'acides aminés i muté}}
$$

Exemple : on à 100 acides aminés *i* et 10 sont mutés ->  $m_i = 0,1$ *i* sont mutés en A ->  $p_{iA} = 0.1 * 5/10 = 0.05 (5%)$ *i* sont mutés en V ->  $p_{iV} = 0.1 * 3/10 = 0.03 (3%)$ *i* sont mutés en S ->  $p_{is} = 0.1 * 2/10 = 0.02 (2%)$ 

### Principes généraux de la construction de la PAM

Pour le moment, dans les calculs le temps n'a pas été pris en compte. Comment ramener les valeurs calculées à un même intervalle de temps ?

#### Prise en compte du temps : calcul de la matrice de probabilité 1-PAM

La matrice « de base » construite par Dayhoff correspond à la 1-PAM dans laquelle ont a 1 mutation acceptée pour 100 acides aminés. Le facteur correctif  $\rho$  prenant en compte le temps a été calculé par Dayhoff de telle manière que les fréquences de conservation des acides aminés (termes diagonaux de la matrice) représentent une conservation de 99%. Ceci définit une unité de changement évolutif. Les termes de la 1-PAM sont donnés par :

$$
q_{ij_{i\neq j}} = \rho m_i \frac{n_{ij}}{\sum_{i \neq j} n_{ij}} \quad \text{Et pour les termes diagonalx} \quad \boxed{q_{ii} = 1 - \rho m_i}
$$

*qij* donne la probabilité de mutation de la paire d'acides aminés *ij* pour un intervalle d'évolution dans lequel 1% des substitutions sont acceptées

Temps qu'il faut pour qu'une mutation se fixe dans la population = Distance évolutive conceptuelle : 1-PAM

#### Matrice 1-PAM

probabilités de mutation 1-PAM (une mutation pour 100 aa) (ajustement obtenu  $gr\hat{a}ce\hat{a}\rho$ 

Les éléments sont multipliés par 10000

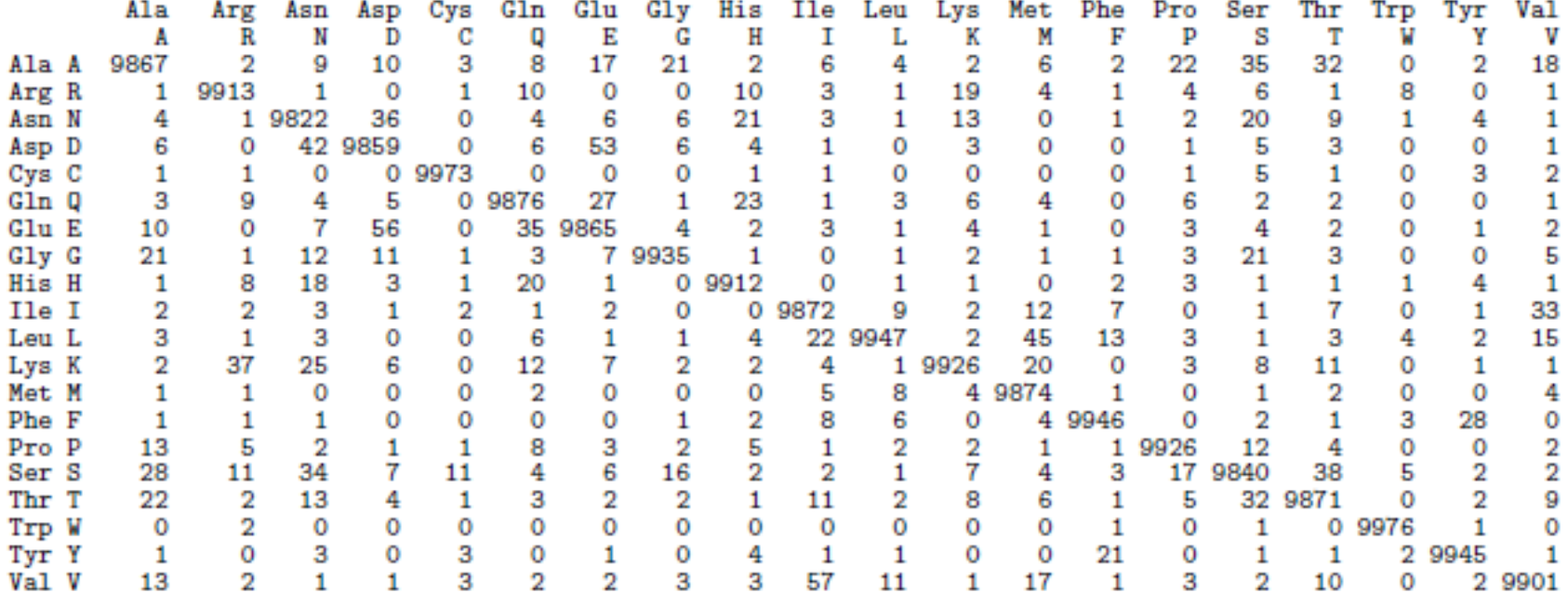

#### Calcul de la Log odd matrice : la matrice PAM1

où:  $q_{ij}$  est la fréquence observée de substitution de l'acide aminé <sup>i</sup> en j *ij*  $p_{ij}$  est la fréquence théorique de substitution de l'acide aminé <sup>i</sup> en j *ij*  $\sum_{i,j}$  –  $\log p$ *q*  $w_{i,j} = \log$ 

Ceci va permettre de comparer deux modèles. Les fréquences observées correspondent à l'hypothèse d'un modèle de substitution avec contrainte et les fréquences théoriques à un modèle de substitution aléatoire (hypothèse nulle).

*wi,j* > 0 : la probabilité de substitution observée de *i* vers *j* est plus élevée qu'attendue

*wi,j* < 0 : la probabilité de substitution observée de *i* vers *j* est moins élevée qu'attendue

*wi,j* = 0 : la probabilité de substitution observée de *i* vers *j* n'est pas différente de l'attendue (modèle aléatoire)

Comment estimer les probabilités de mutation des paires d'acides aminés pour des distances évolutives plus grande ?

Comme on a fait l'hypothèse que la probabilité de mutation d'un acide aminé est indépendante de ce qui s'est produit à cette position dans le passé, on va pouvoir obtenir les probabilités de mutation pour des intervalles d'évolution plus grands par la multiplication de la PAM1 avec elle-même. Une PAMk sera obtenue en multipliant la PAM1 k fois par elle-même (k mutations acceptées pour 100 sites)

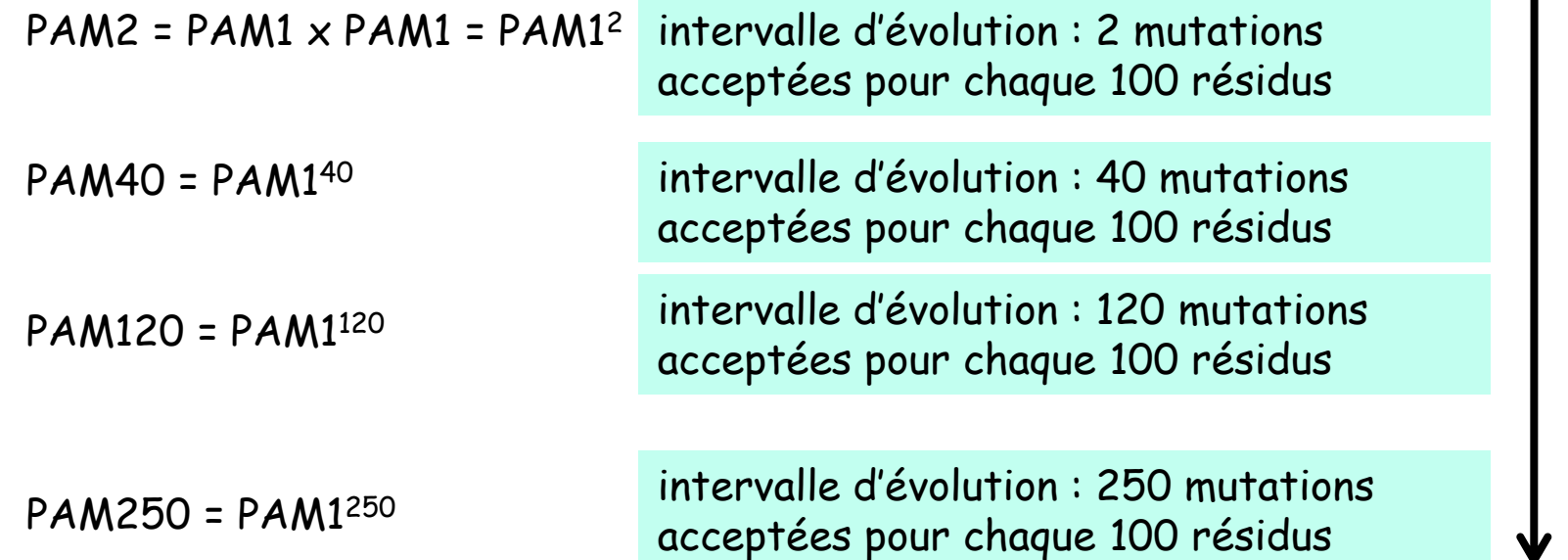

divergence

### Matrices de substitution

La matrice PAM250

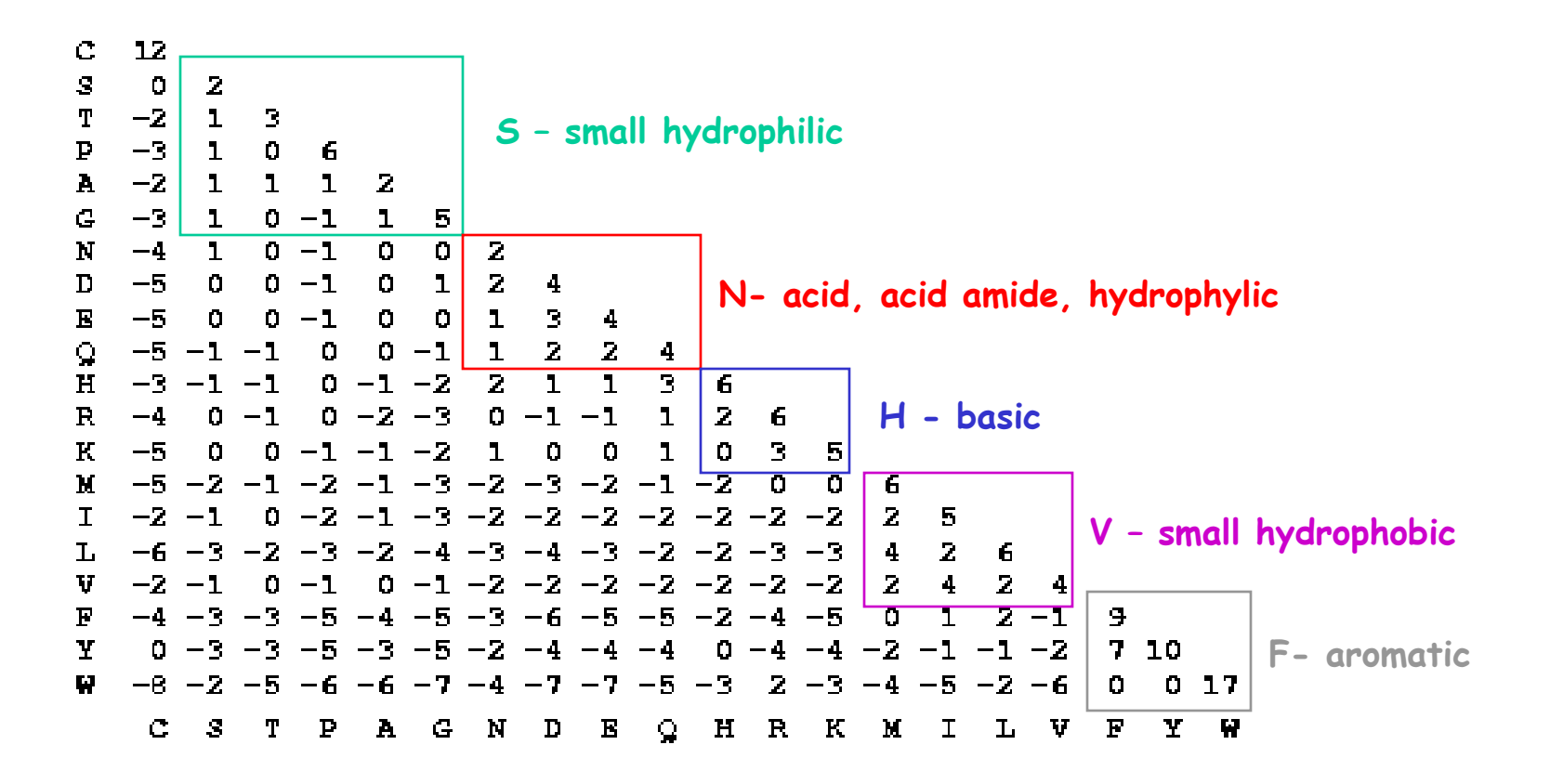

Remarques :

- Matrice calculée à partir de séquences ayant moins de 15% de divergence
- Biais dans la sélection des protéines (petites protéines globulaires)
- Actualisées : 16 130 séquences appartenant à 2 621 familles de protéines

### Matrices BLOSUM (Henikoff et Henikoff, 1992)

#### **BLOSUM : BLOcks SUbstituion Matrix**

S. Henikoff et J.G. Henikoff (1992) Amino acid substitution matrices from protein blocks. Proc Natl Acad Sci USA 89:10915-10919

Proc. Natl. Acad. Sci. USA Vol. 89, pp. 10915-10919, November 1992 Biochemistry

#### Amino acid substitution matrices from protein blocks

(amino acid sequence/alignment algorithms/data base searching)

STEVEN HENIKOFF\* AND JORJA G. HENIKOFF

Howard Hughes Medical Institute, Basic Sciences Division, Fred Hutchinson Cancer Research Center, Seattle, WA 98104

Communicated by Walter Gilbert, August 28, 1992 (received for review July 13, 1992)

Methods for alignment of protein sequences **ABSTRACT** typically measure similarity by using a substitution matrix with scores for all possible exchanges of one amino acid with another. The most widely used matrices are based on the Dayhoff model of evolutionary rates. Using a different approach, we have derived substitution matrices from about 2000 blocks of aligned sequence segments characterizing more than 500 groups of related proteins. This led to marked improvements in alignments and in searches using queries from each of the groups.

Among the most useful computer-based tools in modern biology are those that involve sequence alignments of proteins, since these alignments often provide important insights into gene and protein function. There are several different

new sequence and every other sequence in the block. For example, if the residue of the new sequence that aligns with the first column of the first block is A and the column has 9 A residues and 1 S residue, then there are 9 AA matches and 1 AS mismatch. This procedure is repeated for all columns of all blocks with the summed results stored in a table. The new sequence is added to the group. For another new sequence, the same procedure is followed, summing these numbers with those already in the table. Notice that successive addition of each sequence to the group leads to a table consisting of counts of all possible amino acid pairs in a column. For example, in the column consisting of 9 A residues and 1 S residue, there are  $8 + 7 + ...$   $1 = 36$  possible AA pairs, 9 AS or SA pairs, and no SS pairs. Counts of all possible pairs in each column of each block in the data base are summed.  $\cdots$  $\mathcal{L}^{\mathcal{A}}$  . The set of the definition of  $\mathcal{L}^{\mathcal{A}}$ 

# Matrices BLOSUM (Henikoff et Henikoff, 1992)

#### **BLOSUM : BLOcks SUbstituion Matrix**

Principe :

- Obtention à partir de blocs de séquences alignées (alignement multiple sans brèche)
- Pour une paire d'a.a. : log (fréquence observée / fréquence attendue)

Avantages par rapport aux matrices PAM :

• contrairement aux matrices PAM, les matrices BLOSUM pour différentes distances évolutives sont obtenues directement avec des séquences plus ou moins divergentes

- l'utilisation de blocs plutôt que de séquences complètes : modélise les contraintes uniquement sur les régions conservées
- obtenues à partir d'un plus grand jeu de données (>2000 blocks, > 500 familles)

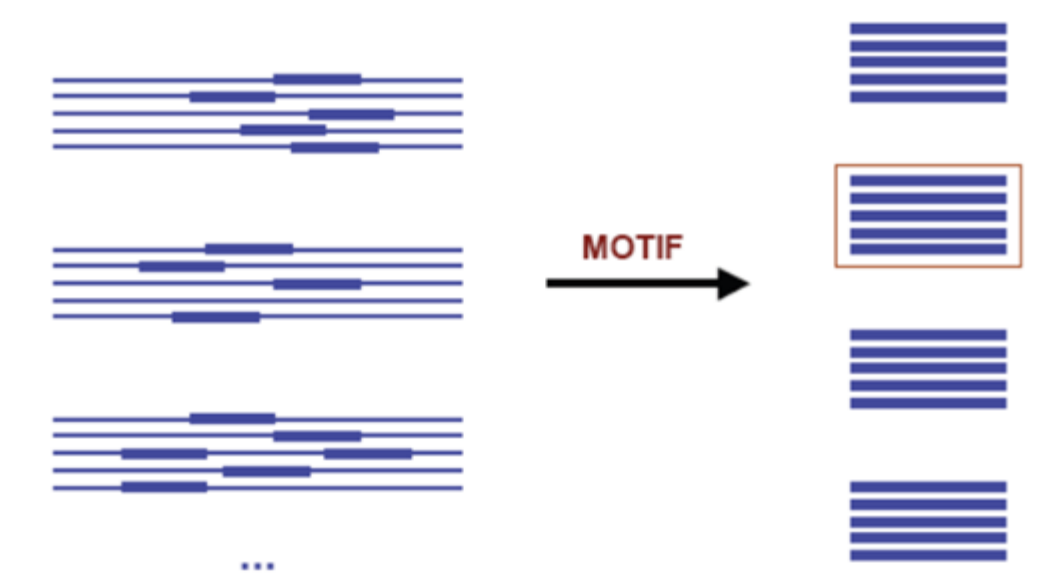

**504 groupes de protéines apparentées 2205 blocs (domaines alignement sans gap)**

### Principe général du calcul :

1. Calcul de la fréquence observée de chaque paire (exemple une position d'un bloc)

ATCKQ **ATCRN** ASCKN SSCRN RDC<sup>E</sup>Q RECEN TECRQ  $q_{Q,N} = 12/21$  $q_{N,N} = 6/21$  $q_{Q,Q} = 3/21$ 

Si <sup>n</sup> séquences alignées alors : n(n-1)/2 comparaisons

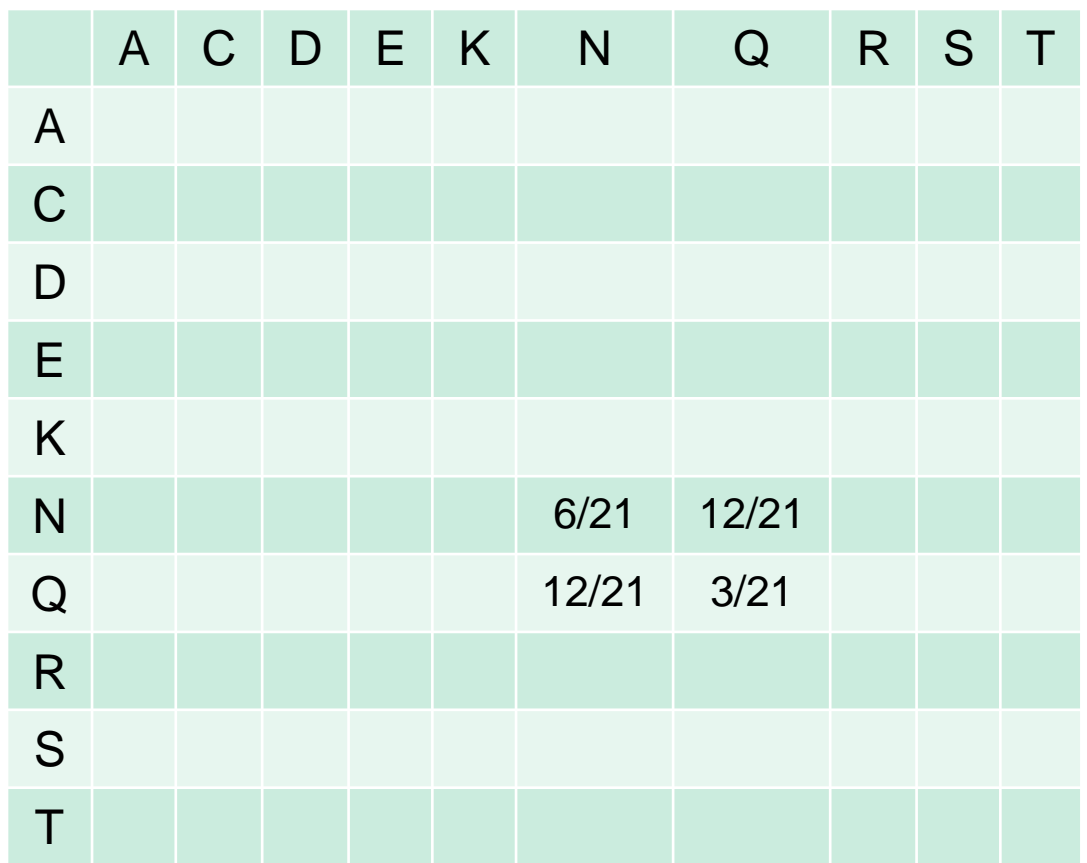

2. Calcul de la log odd matrice

où:  $q_{ij}$  est la fréquence observée de substitution de l'acide aminé <sup>i</sup> en j  $\rho_{ij}$  est la fréquence théorique de substitution de l'acide aminé *i* en j *ij ij*  $\sum_{i,j}$  –  $\log p$ *q*  $w_{i,j} = \log$ 

**ATCKO** 

ATCRN

ASCKN

**SSCRN** 

RDCLO

**RECEN** 

TECRQ

Calcul de la fréquence théorique de chaque paire  $i$ , j Paires observées sont celles de la population : Ex: 12 QN, 6 NN, et 3 QQ La probabilité de Q dans une paire est :  $p_Q = ((3+(12/2))/21 = 9/21)$ (3 paires avec Q aux deux positions et 12 paires avec Q à une position) La probabilité de N dans une paire est :  $p_N = ((6+(12/2))/21 = 12/21)$ 

De manière générale :

$$
p_i = q_{ii} + \sum_{i \neq j} \frac{q_{ij}}{2} \qquad \text{et} \quad \begin{cases} \quad p_{ii} = p_i^2 \\ \quad p_{ij} = p_i p_j + p_j p_i = 2p_i p_j \end{cases}
$$

(une mutation peut aller dans les deux sens donc on considère  $p_{ON}$  et  $p_{NO}$ ) On a donc la fréquence théorique de substitution de Q vers N donnée par :  $\mathsf{p}_{\textsf{QN}}$  =  $\mathsf{p}_{\textsf{Q}}$  \*  $\mathsf{p}_{\textsf{N}}$  +  $\mathsf{p}_{\textsf{N}}$  \*  $\mathsf{p}_{\textsf{Q}}$  = 2( $\mathsf{p}_{\textsf{Q}}$  \*  $\mathsf{p}_{\textsf{N}}$ ) = 2(9/21  $_{*}$  12/21) = 0.49 La fréquence observée de substitution de Q vers N données par :  $q_{ON}$  = 12/21 = 0,571

Problème de la représentation des séquences dans les bases de données : certaines espèces et/ou familles de protéines sont plus fréquentes que d'autres -> biais. Pour réduire ce biais du à l'échantillon dans le calcul de l'estimation des fréquences de substitutions d'un acide aminé X vers Y, les séquences sont regroupées en fonction de leur pourcentage d'identité. Leur importance dans le calcul sera ensuite pondérée par un poids basé sur leur nombre.

Par exemple, ci-dessous, les séquences dont l'identité est  $\geq$  62% et les séquences dont l'identité est  $\geq 80\%$ .

Pour les différents regroupements des matrices sont construites, le numéro de la BLOSUM indique que les estimations des fréquences de substitution ont été  $r$ éalisées en regroupant les séquences ayant un pourcentage d'identité  $\geq$  au numéro.

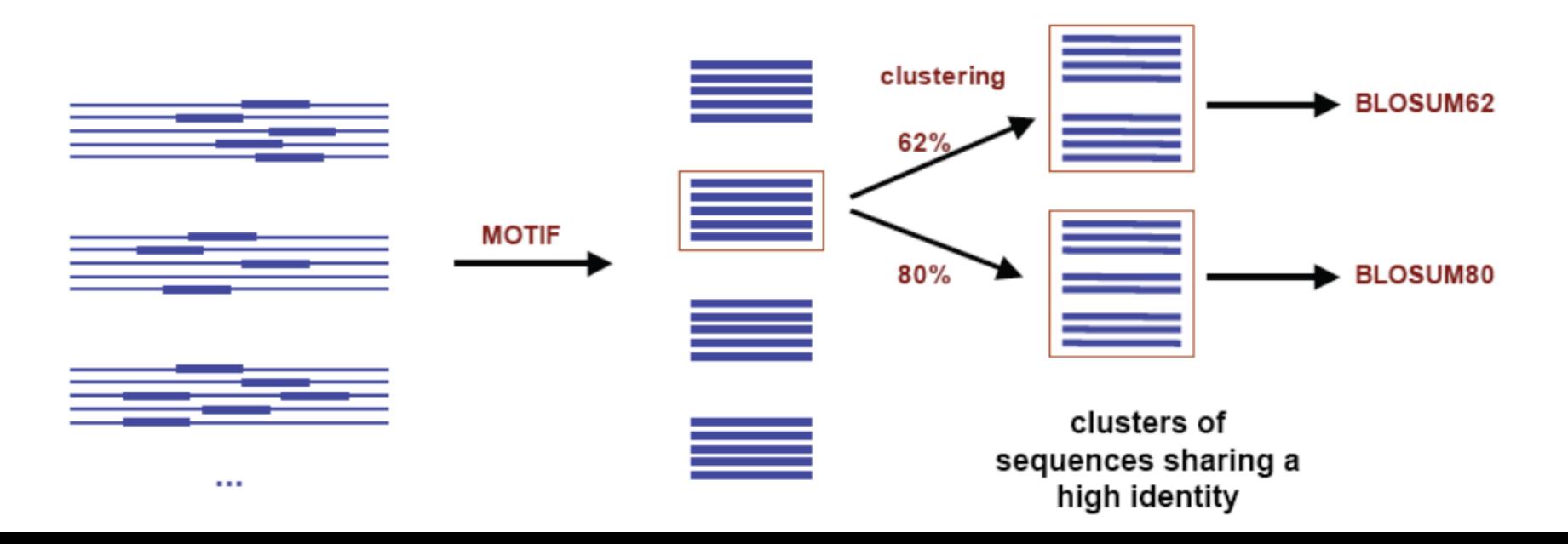

Exemple : construction BLOSUM 50

On regroupe les séquences dont l'identité est  $\geq 50$ 

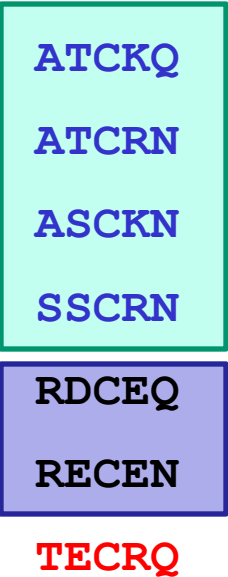

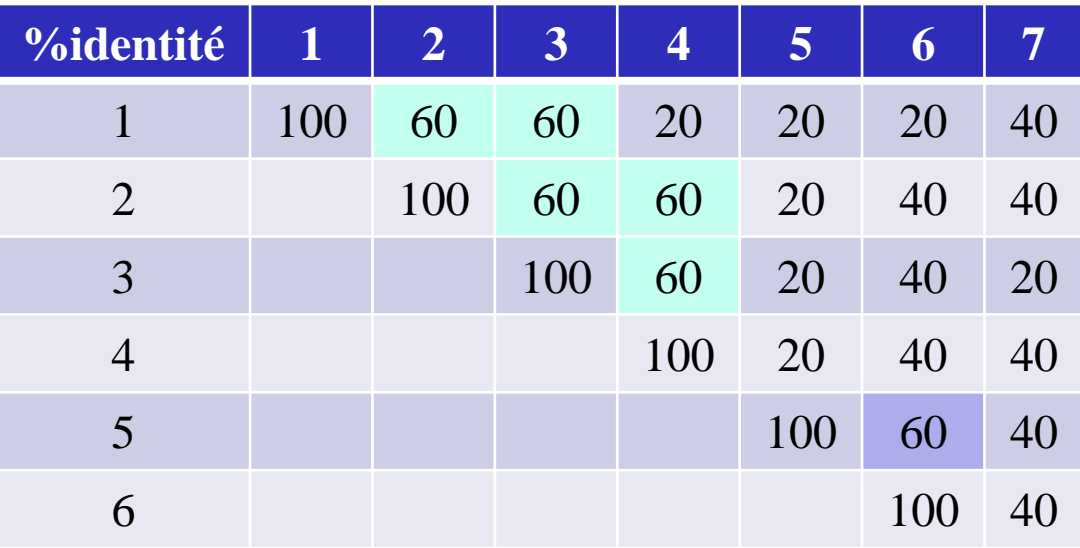

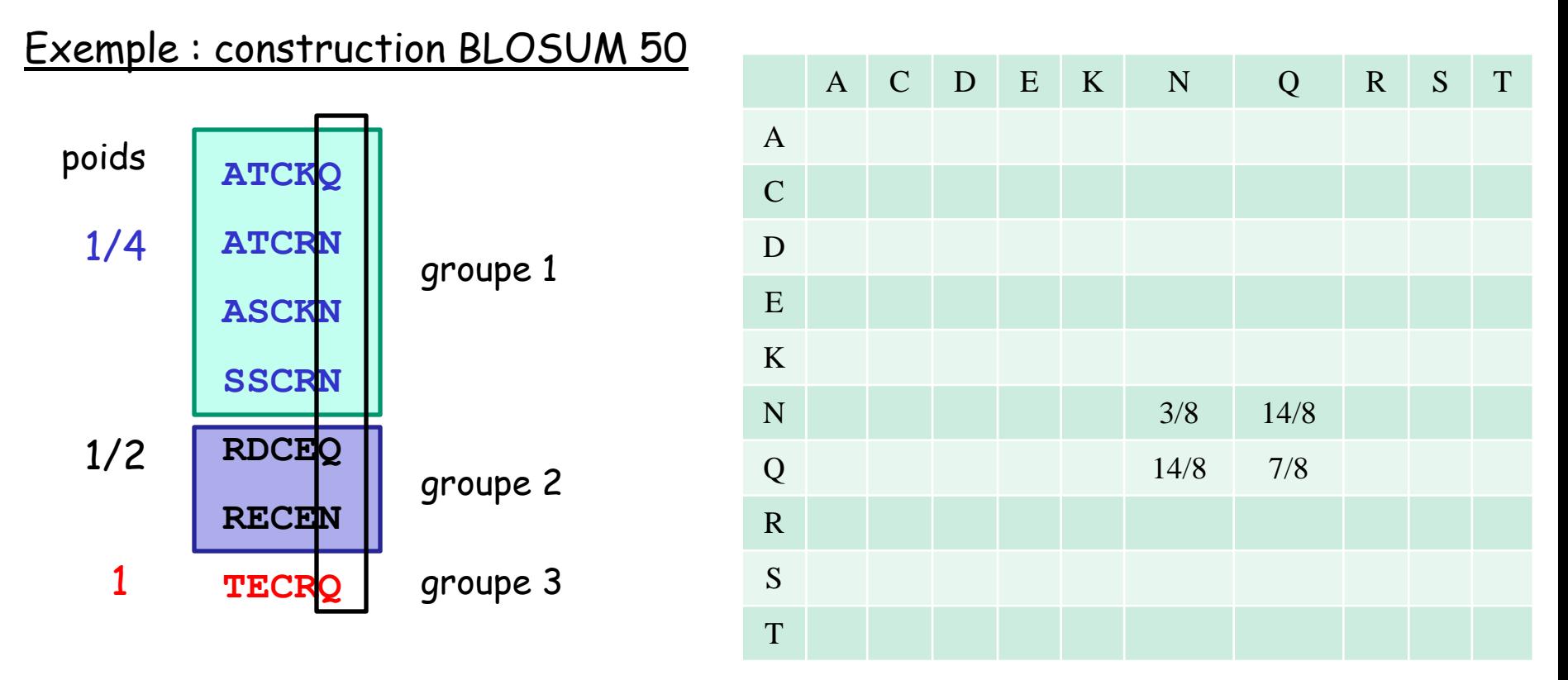

On ne compare plus qu'entre groupes et en pondérant par le poids du groupe:  $Q \rightarrow N : 1$  fois entre groupes 1 et 2  $\rightarrow \frac{1}{4} \times \frac{1}{2}$ N -> Q : 3 fois entre groupes 1 et 2 ->  $\frac{3}{4}$   $\star$   $\frac{1}{2}$ , 3 fois entre groupes 1 et 3 ->  $\frac{3}{4}$  \* 1, 1 fois entre groupes 2 et 3 ->  $\frac{1}{2}$  \* 1

Donc: 
$$
q_{Q,N} = \frac{1}{4} \times \frac{1}{2} + \frac{3}{4} \times \frac{1}{2} + \frac{3}{4} \times 1 + \frac{1}{2} \times 1 = 14/8
$$
  
\n $q_{N,N} = \frac{3}{4} \times \frac{1}{2} = 3/8$   
\n $q_{Q,Q} = \frac{1}{4} \times \frac{1}{2} + \frac{1}{4} \times 1 + \frac{1}{2} \times 1 = 7/8$ 

#### La matrice BLOSUM62

```
\mathbf C\mathbf{B}\mathbf{S}-1\ddot{4}\mathbf T-1\mathbf{1}5
\overline{\mathbf{P}}-3 - 1 - 1\overline{7}\overline{1}\mathbf{A}0 - 1\bullet4
\mathbf{G}-3 0 -2 -2\bullet6
N
     -3\mathbf{1}0 -2 -2\bullet- 6
    -3\mathbf{D}0 - 1 - 1 - 2 - 1\mathbf{1}-60 2 5\bf E-40 - 1 - 1 - 1 - 2\bf Q0\qquad 0\qquad 2\qquad 5-30 -1 -1 -1 -20 0 8H-3 -1 -2 -2 -2 -21 - 11 \quad 0\mathbf{R}0 -2\mathbf{O}-3 - 1 - 1-2 - 1 - 25
\mathbf{K}-3\mathbf{1}1 - 1\mathbf{z}0 - 10
                                                                             -5
\mathbf{M}0 - 2 - 1-1-2-15
                                              -3
\mathbf{I}\mathbf{1}-4-1-3-3-2-32 - 2\mathbf{L}-2-1\frac{4}{ }\mathbf{1}\mathbf{B}V
     -1-2-2\mathbf{1}-4O.
\mathbf F\mathbf{O}\mathbf{O}0 - 1-2 -2 -2-3- 6
Y
     -2 -2 -2 -3-2 -1 -1 -1 -1\mathbf{7}\mathbf{z}-2-31
                                                                                                               21\mathbf{H}-2 -3 -2 -4-2-3 -3 -1 -3 -2 -3\mathbf{L}\mathbf C\mathbf{S}\mathbf{L}Y.
                   T
                        \mathbf{P}\mathbf{D}\mathbf{B}H\mathbf{R}\mathbf{K}\mathbf{M}\mathbf{F}A
                                    G
                                          N
                                                           \mathbf Q\mathbf T- V
                                                                                                                    - 17
```
# Choix des Matrices de substitution

Famille de matrices correspondant à différentes distances évolutives entre les séquences :

PAM120 et BLOSUM80 : estimation des fréquences de substitution entre acides aminés pour des séquences proches dans l'évolution (courtes distances)

PAM250 et BLOSUM45 : estimation des fréquences de substitution entre acides aminés pour des séquences distantes dans l'évolution (longues distances)

PAM160 et BLOSUM62 : estimation des fréquences de substitution entre acides aminés pour des séquences ayant des distances évolutives intermédiaires.

**distance % PAM**

1 1

25 30

50 80

80 246

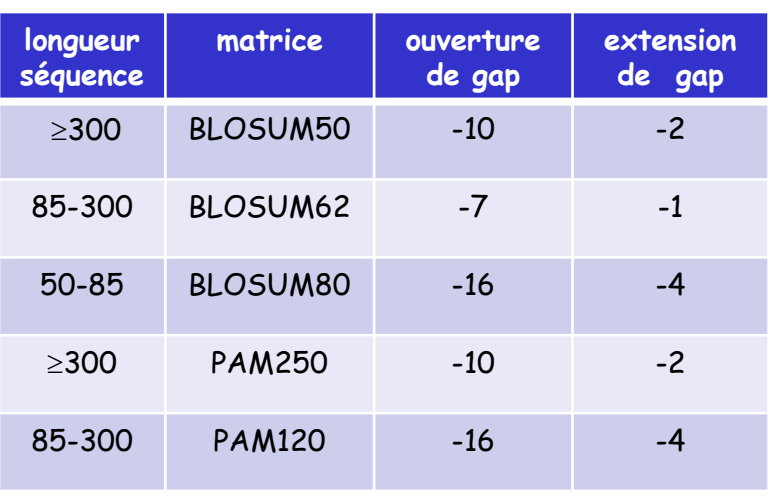

Recommandations (à adapter)

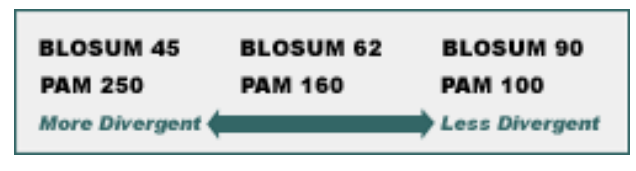

Source figure : ebi.ac.uk

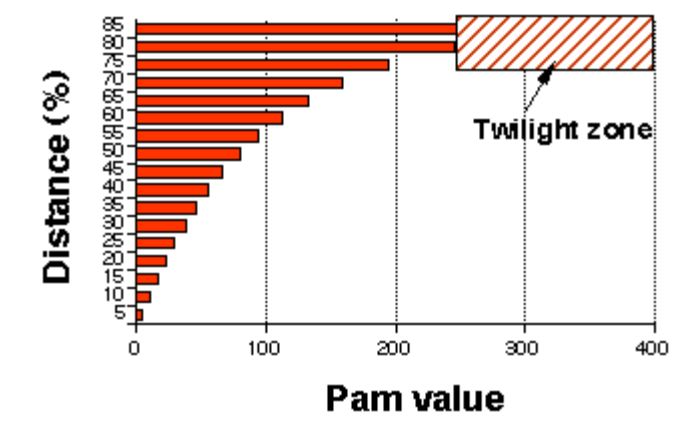

Source figure : Infobiogen.fr

Ces matrices sont utilisées comme paramètres dans :

- les programmes d'alignement de deux séquences
- les recherches par similitude dans les bases de données
- les programmes d'alignement multiple

Alignements de deux séquences : même principe que pour les séquences d'acides nucléiques (programmation dynamique).

$$
x_{i-1} \quad x_i = L
$$

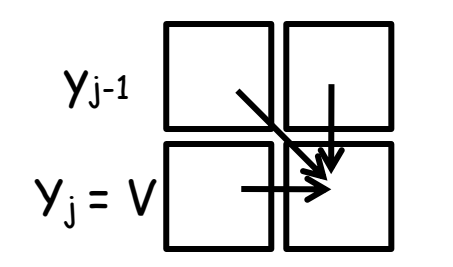

la cellule (i,j) atteinte par la diagonale en venant de la cellule  $(i-1,j-1)$  $(s(i, j) = s(i - 1, j - 1) + w(x_i, y_j)$ 

$$
s(i, j) = s(i-1, j-1) + w(x_i, y_j)
$$

Dans l'exemple  $x_i=L$  et  $y_i = V$ ,  $w(L,V)$  correspondra à la valeur présente dans la matrice de substitution utilisée

Déplacement horizontal ou vertical on ajoute la pondération de l'indel

Pour calculer le score de la cellule (i,j) à partir de celui de la cellule (i-1,j-1), le poids  $w(x_{i},y_{j})$ sera donné par la valeur de la substitution de l'acide aminé X en Y dans la matrice de substitution utilisée. Ce poids sera positif si l'échange des deux acides aminés a été accepté au cours de l'évolution (acide aminés similaires) et il sera négatif si cette substitution a été contre sélectionnée. Ce système de score n'est donc pas si différent de celui utilisé pour la comparaison de séquences d'acides nucléiques dans lequel, l'identité recevait un score positif et la substitution un score négatif.

Donc quand on compare deux séquences protéiques :

• le pourcentage d'identité correspond au pourcentage d'acides aminés identiques

• le pourcentage de similarité correspond au pourcentage d'acides aminés identiques et similaires. Dans certains programmes, le pourcentage de similarité est appelé Positives Percentage (valeurs positives dans la matrice de substitution).

Quelle matrice doit-on utiliser ?

Les matrices BLOSUM sont le plus souvent proposées comme matrices par défaut car les fréquences de substitution sont directement calculées à partir de l'alignement.

La BLOSUM62 est utilisée comme matrice par défaut car elle offre un bon compromis quand les distances évolutives entre les séquences ne sont pas connues.

La BLOSUM80 donnera de meilleurs résultats pour des séquences proches dans l'évolution. Elle tend à trouver des alignements courts fortement similaires.

La BLOSUM45 donnera de meilleurs résultats pour des séquences éloignées dans l'évolution. Elle trouvera de plus longs alignements locaux de faible conservation.

#### Effet du choix de la matrice de substitution

# Aligned\_sequences: 2 # 1: PDC1\_MAIZE # 2: ILVB\_ARATH # **Matrix: EBLOSUM62** # Gap penalty: 12 # Extend\_penalty: 2 # # Length: 692 # **Identity: 133/692 (19.2%)** # **Similarity: 244/692 (35.3%)** # Gaps: 104/692 (15.0%)  $#$  Score:  $-14$ 10 **PDC1\_M METLLAG---------------------------------NPANGVAKPT :**  $\mathbf{r} = \mathbf{r} \cdot \mathbf{r}$  ,  $\mathbf{r} = \mathbf{r} \cdot \mathbf{r}$  ,  $\mathbf{r} = \mathbf{r} \cdot \mathbf{r}$  ,  $\mathbf{r} = \mathbf{r} \cdot \mathbf{r}$  ,  $\mathbf{r} = \mathbf{r} \cdot \mathbf{r}$  ,  $\mathbf{r} = \mathbf{r} \cdot \mathbf{r}$  ,  $\mathbf{r} = \mathbf{r} \cdot \mathbf{r}$  ,  $\mathbf{r} = \mathbf{r} \cdot \mathbf{r}$  ,  $\mathbf{r} = \math$ **ILVB\_A MAAATTTTTTSSSISFSTKPSPSSSKSPLPISRFSLPFSLNPNKSSSSSR 10 20 30 40 50 20 30 40 50 PDC1\_M CNGVGALPVANSHAIIATPAAAAATLAPAGAT-----LGRH--------- :. . .. :.. : : .: : . : ILVB\_A RRGIKSSSPSSISAVLNTTTNVTTTPSPTKPTKPETFISRFAPDQPRKGA 60 70 80 90 100 60 70 80 90 100 PDC1\_M --LARRLVQIGASDVFAVPGDFNLTLLDYLIAEPGLTLVGCCNELNAGYA : : . : ::: :: .. . : . : .: .: ILVB\_A DILVEALERQGVETVFAYPGGASMEIHQALTRSSSIRNVLPRHEQGGVFA 110 120 130 140 150 110 120 130 140 150 PDC1\_M ADGYARSRGV-GACAVTFTVGGLSVLNAIAGAYSENLPVVCIVGGPNSND :.::::: : : : : : .... .: : ...:.: : : ILVB\_A AEGYARSSGKPGICIATSGPGATNLVSGLADALLDSVPLVAITGQVPRRM 160 170 180 190 200 160 170 180 190 PDC1\_M YGTNRILHHTIGLPDFSQELRCFQTITCYQAIINNLDDAHEQIDTA--IA ::. : . ..:: . .. ...: :. : .: ILVB\_A IGTDAFQETPI--------VEVTRSITKHNYLVMDVEDIPRIIEEAFFLA 210 220 230 240 200 210 220 230 240 PDC1\_M TALRESKPVYISVSCNLAG-LSHPTFS---RDPVPMFISPRLSNKANLEY :. : :: . : .. :. : . : : : :. ..:: ILVB\_A TSGRPG-PVLVDVPKDIQQQLAIPNWEQAMRLPGYMSRMPKPPEDSHLEQ 250 260 270 280 290** 

# Aligned\_sequences: 2 # 1: PDC1\_MAIZE # 2: ILVB\_ARATH # **Matrix: EPAM30** # Gap\_penalty: 12 # Extend\_penalty: 2 # # Length: 797 # **Identity: 173/797 (21.7%)** # **Similarity: 216/797 (27.1%)** # Gaps: 314/797 (39.4%) # Score: -977 10 20 30 **PDC1\_M ME----TLLAGNPANGVAKPT-CNGVGALPVA--------NSH------- : : :: ::. : ILVB\_A MAAATTTTTTSSSISFSTKPSPSSSKSPLPISRFSLPFSLNPNKSSSSSR 10 20 30 40 50 40 50 PDC1\_M -------------AIIATPAAAAATLAPAGAT-----LGRHLA----RR- :. : : : : : : : ILVB\_A RRGIKSSSPSSISAVLNTTTNVTTTPSPTKPTKPETFISR-FAPDQPRKG 60 70 80 90 60 70 80 90 100 PDC1\_M ---LVQI----GASDVFAVPGDFNLTLLDYLIAEPGLTLVGCCNELNAGY ::. : ::: :: . : : : . ILVB\_A ADILVEALERQGVETVFAYPGGASMEIHQALTRSSSIRNVLPRHEQGGVF 100 110 120 130 140 110 120 130 140 PDC1\_M AADGYARSRG-VGACAVTFTVGGLSVLNAIAGAYSENLPVVCIVGGPNSN ::.::::: : : : : : : : . : : : ILVB\_A AAEGYARSSGKPGICIATSGPGATNLVSGLADALLDSVPLVAI------- 150 160 170 180 190 150 160 170 180 PDC1\_M DYGTNRILHHTIGLPDFSQELRCFQT----ITCYQAII--NNL----DDA : . :: : :: : .: : : : .: ILVB\_A ---TGQVPRRMIGTDAF-QE-----TPIVEVT--RSITKHNYLVMDVEDI 200 210 220 230 190 200 210 220 PDC1\_M HEQIDTA--IATALRESKPVYISVSCN----LA------GLSHPTF-SRD :. : :: : :: . : . :: . : . :: ILVB\_A PRIIEEAFFLATSGRPG-PVLVDVPKDIQQQLAIPNWEQAMRLPGYMSR-240 250 260 270** 

#### Effet du choix de la matrice de substitution

# Aligned sequences: 2 # 1: PDC1\_MAIZE # 2: ILVB\_ARATH # **Matrix: EBLOSUM62** # Gap penalty: 12 # Extend\_penalty: 2 # # Length: 692 # **Identity: 133/692 (19.2%)** # **Similarity: 244/692 (35.3%)** # Gaps: 104/692 (15.0%) # Score: -14 10 **PDC1\_M METLLAG---------------------------------NPANGVAKPT :**  $\mathbf{r} = \mathbf{r} \cdot \mathbf{r}$  ,  $\mathbf{r} = \mathbf{r} \cdot \mathbf{r}$  ,  $\mathbf{r} = \mathbf{r} \cdot \mathbf{r}$  ,  $\mathbf{r} = \mathbf{r} \cdot \mathbf{r}$  ,  $\mathbf{r} = \mathbf{r} \cdot \mathbf{r}$  ,  $\mathbf{r} = \mathbf{r} \cdot \mathbf{r}$  ,  $\mathbf{r} = \mathbf{r} \cdot \mathbf{r}$  ,  $\mathbf{r} = \mathbf{r} \cdot \mathbf{r}$  ,  $\mathbf{r} = \math$ **ILVB\_A MAAATTTTTTSSSISFSTKPSPSSSKSPLPISRFSLPFSLNPNKSSSSSR 10 20 30 40 50 20 30 40 50 PDC1\_M CNGVGALPVANSHAIIATPAAAAATLAPAGAT-----LGRH--------- :. . .. :.. : : .: : . : ILVB\_A RRGIKSSSPSSISAVLNTTTNVTTTPSPTKPTKPETFISRFAPDQPRKGA 60 70 80 90 100 60 70 80 90 100 PDC1\_M --LARRLVQIGASDVFAVPGDFNLTLLDYLIAEPGLTLVGCCNELNAGYA : : . : ::: :: .. . : . : .: .: ILVB\_A DILVEALERQGVETVFAYPGGASMEIHQALTRSSSIRNVLPRHEQGGVFA 110 120 130 140 150 110 120 130 140 150 PDC1\_M ADGYARSRGV-GACAVTFTVGGLSVLNAIAGAYSENLPVVCIVGGPNSND :.::::: : : : : : .... .: : ...:.: : : ILVB\_A AEGYARSSGKPGICIATSGPGATNLVSGLADALLDSVPLVAITGQVPRRM 160 170 180 190 200 160 170 180 190 PDC1\_M YGTNRILHHTIGLPDFSQELRCFQTITCYQAIINNLDDAHEQIDTA--IA ::. : . ..:: . .. ...: :. : .: ILVB\_A IGTDAFQETPI--------VEVTRSITKHNYLVMDVEDIPRIIEEAFFLA 210 220 230 240 200 210 220 230 240 PDC1\_M TALRESKPVYISVSCNLAG-LSHPTFS---RDPVPMFISPRLSNKANLEY :. : :: . : .. :. : . : : : :. ..:: ILVB\_A TSGRPG-PVLVDVPKDIQQQLAIPNWEQAMRLPGYMSRMPKPPEDSHLEQ 250 260 270 280 290** 

# Aligned\_sequences: 2 # 1: PDC1\_MAIZE # 2: ILVB\_ARATH # **Matrix: EPAM350** # Gap penalty: 12 # Extend\_penalty: 2 # # Length: 700 # **Identity: 133/700 (19.0%)** # **Similarity: 360/700 (51.4%)** # Gaps: 120/700 (17.1%) # Score: 396 10 20 **PDC1\_M METLLAGNPANGV----AKPT-CNGVGALPVAN----------------- :.. ....... .::. .. ..::... ILVB\_A MAAATTTTTTSSSISFSTKPSPSSSKSPLPISRFSLPFSLNPNKSSSSSR 10 20 30 40 50 30 40 50 PDC1\_M -----------SHAIIATPAAAAATLAPAGAT-----LGRH--------- :.. :.. ..: .:. .: ..: ILVB\_A RRGIKSSSPSSISAVLNTTTNVTTTPSPTKPTKPETFISRFAPDQPRKGA 60 70 80 90 100 60 70 80 90 100 PDC1\_M --LARRLVQIGASDVFAVPGDFNLTLLDYLIAEPGLTLVGCCNELNAGYA : : . : ::: ::. .. . . : ... : .: .. .: ILVB\_A DILVEALERQGVETVFAYPGGASMEIHQALTRSSSIRNVLPRHEQGGVFA 110 120 130 140 150 110 120 130 140 150 PDC1\_M ADGYARSRG-VGACAVTFTVGGLSVLNAIAGAYSENLPVVCIVGGPNSND :.::::: : : : : . :. ......:.: ...:.: : : ILVB\_A AEGYARSSGKPGICIATSGPGATNLVSGLADALLDSVPLVAITG------ 160 170 180 190 160 170 180 190 PDC1\_M YGTNRILHHTIGLPDFSQE--LRCFQTITCYQAIINNLDDAHEQIDTA-- .. .. :: .: . . ..:: . .. ...: :. : ILVB\_A ----QVPRRMIGTDAFQETPIVEVTRSITKHNYLVMDVEDIPRIIEEAFF 200 210 220 230 240 200 210 220 230 240 PDC1\_M IATALRESKPVYISVSCNLAG-LSHPTFSRD-PVPMFISPRLSNKANLEY .::. : . :: ..:. .. :. :.. .. .: ..: :... .. . ILVB\_A LATSGRPG-PVLVDVPKDIQQQLAIPNWEQAMRLPGYMS-RMPKPPE-DS 250 260 270 280** 

### Effet de la pénalité des indels

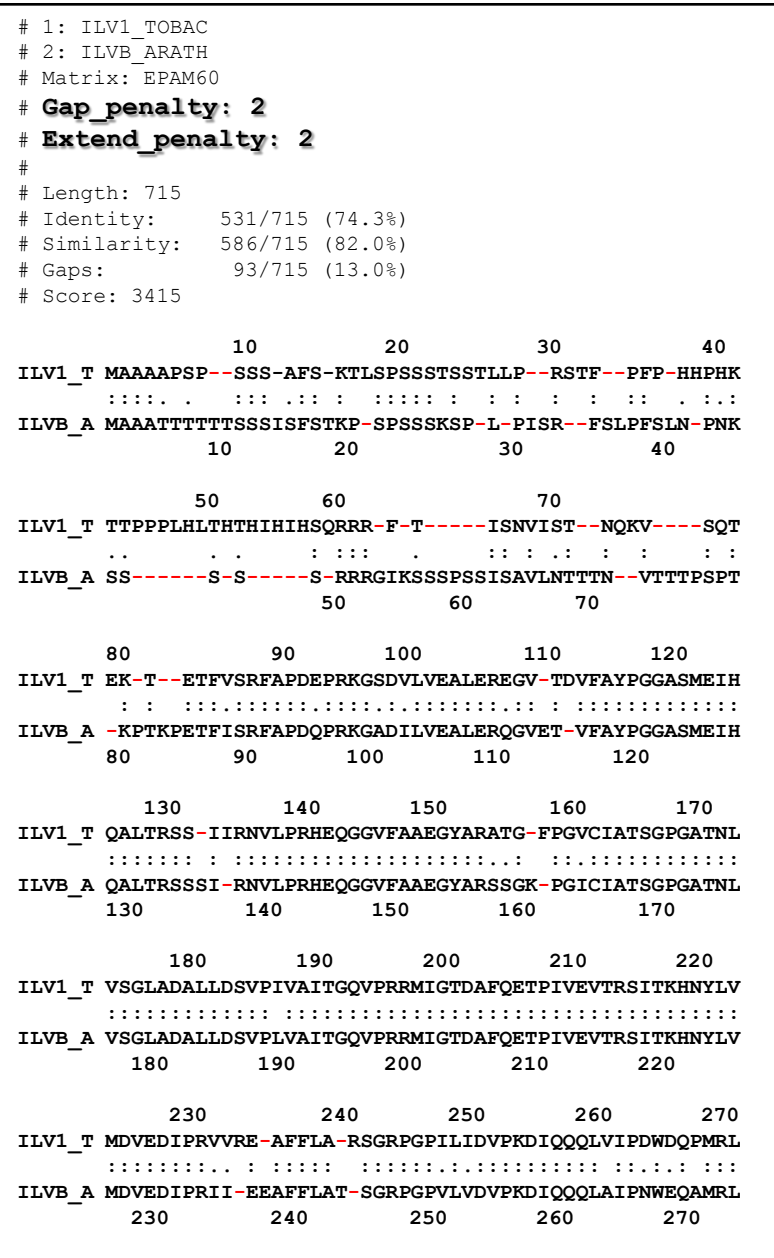

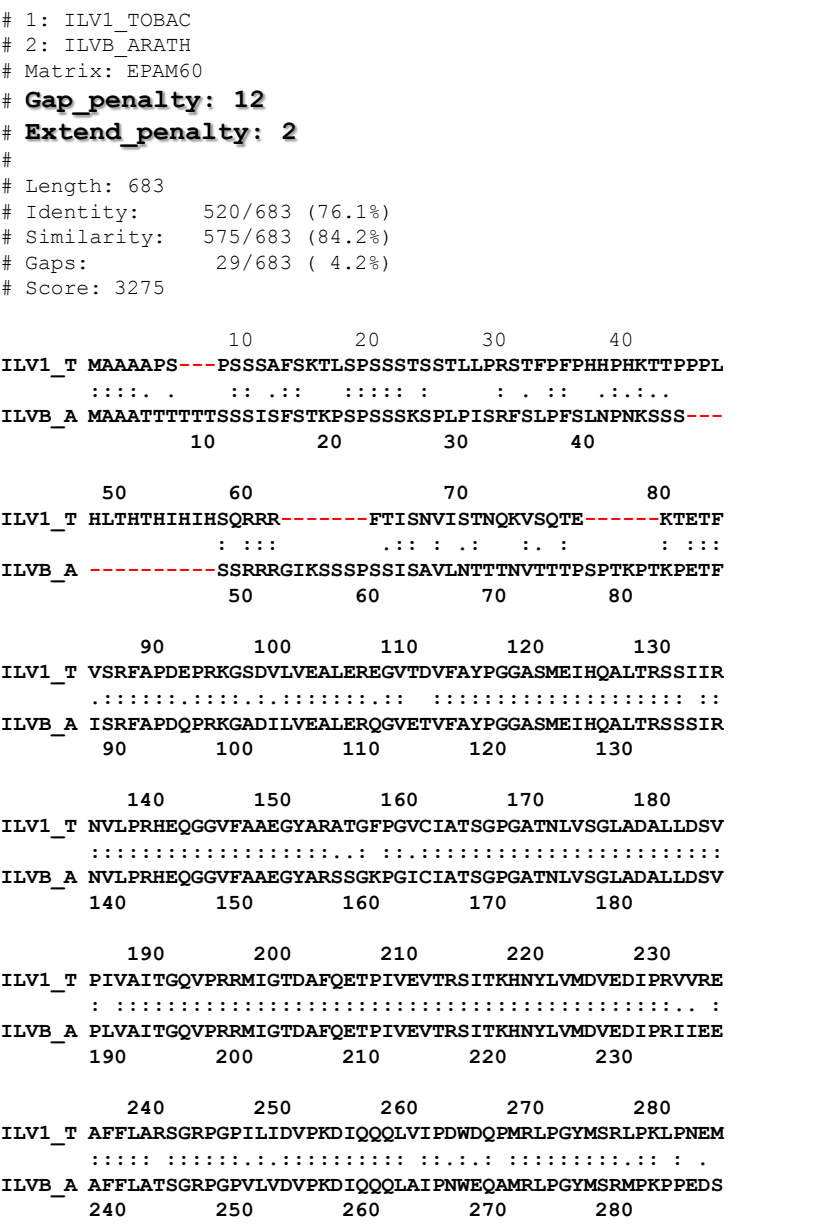

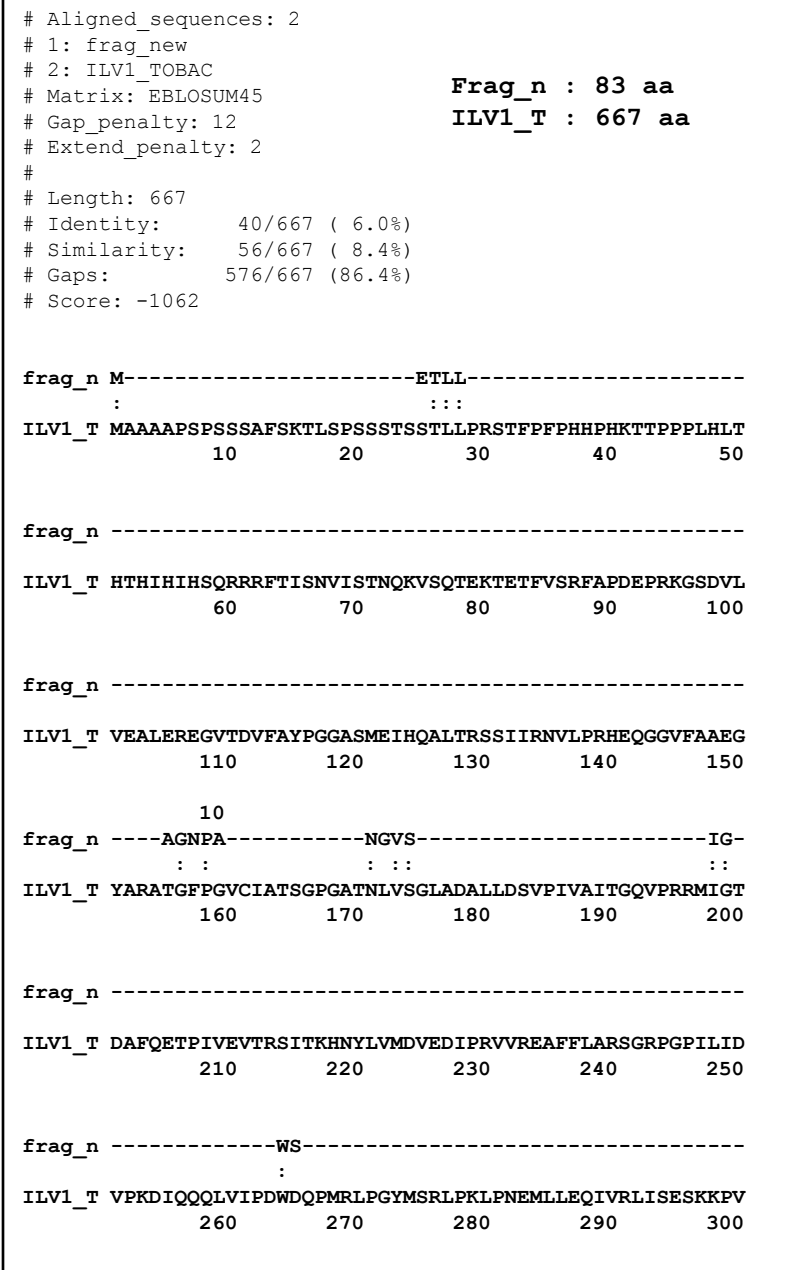

#### Alignement global versus Alignement local

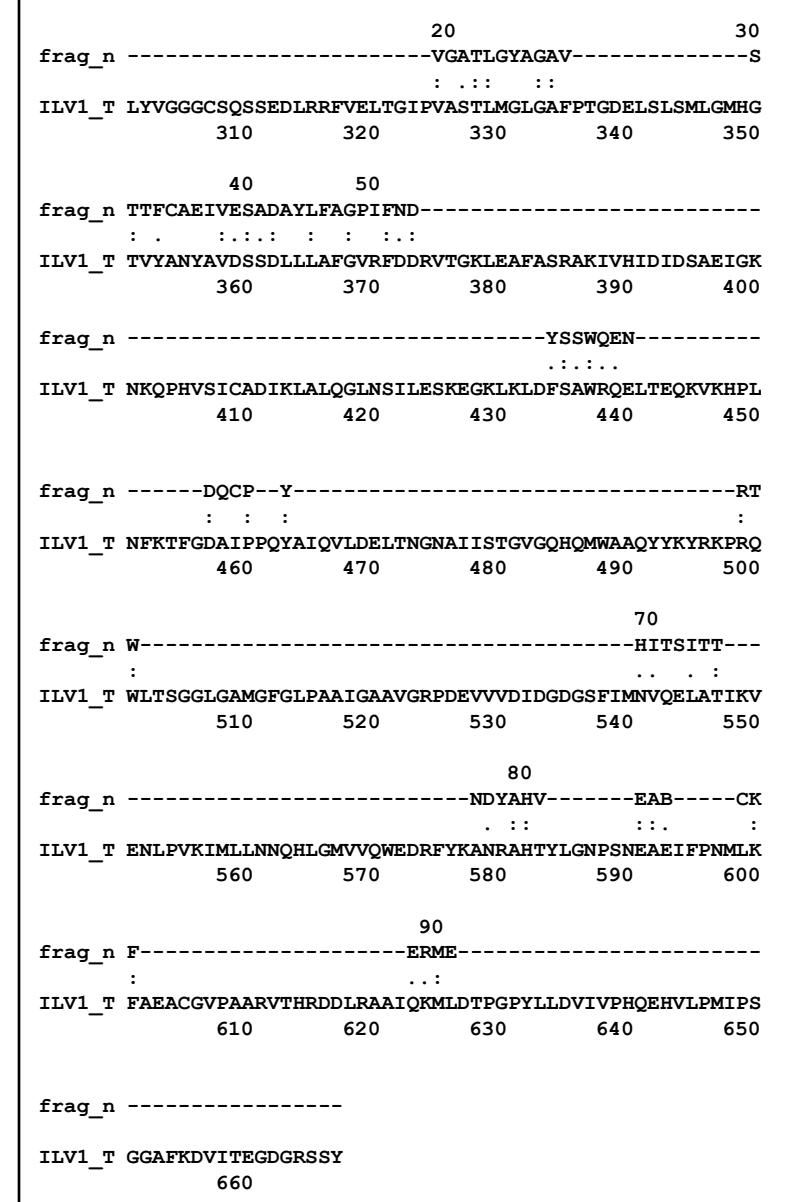

#### Alignement global versus Alignement local

**Frag\_n : 83 aa ILV1\_T : 667 aa**

```
# Aligned sequences: 2
# 1: frag new
# 2: ILV1_TOBAC
# Matrix: EBLOSUM45
# Gap_penalty: 10.0
# Extend penalty: 0.5
#
# Length: 97
# Identity: 25/97 (25.8%)
# Similarity: 37/97 (38.1%)
# Gaps: 16/97 (16.5%)
# Score: 72.5
# 
#
#=======================================
        10 20 30 40 
frag_n LAGNPANGVSIGWSVGA-------TLGYAGAVSTTFCAEIVESADAYLFA
      : : : .: .:: .: : : . :.:.: : 
ILV1_T LTGIPVASTLMG--LGAFPTGDELSLSMLGMHGTVYANYAVDSSDLLLAF
    320 330 340 350 360 
       50 60 70 80 
frag_n GPIFNDYSSWQ-ENDQCPYRTWHI----TSITTNDYAHVE--ABCKF
      : :.: . . : . :: : : :: :. :.
ILV1_T GVRFDDRVTGKLEAFASRAKIVHIDIDSAEIGKNKQPHVSICADIKL
      370 380 390 400 410
```